# **Escuela Superior Politécnica del Litoral**

# **Facultad de Ingeniería en Electricidad y Computación**

Localización pasiva de una persona aplicando técnicas de aprendizaje Automático

# **Proyecto Integrador**

Previo la obtención del Título de:

# **Ingeniero en telecomunicaciones**

Presentado por: Troya Sovero Hari Prema

Guayaquil - Ecuador Año: 2023

En primer lugar, quiero expresar mi más profunda gratitud a Dios, el origen de la sabiduría y fortaleza.

Un agradecimiento especial se dirige a mi familia, quienes han sido el pilar fundamental en cada etapa de mi vida académica. En particular, quiero destacar el apoyo de mi madre, cuya confianza y amor incondicional han sido la fuerza detrás de cada uno de mis logros.

Quisiera extender mi sincero reconocimiento a mis tutores, el Dr. Juan Carlos Avilés y la Dra. María Antonieta Álvarez por su orientación, retroalimentación y apoyo continuo que han sido cruciales para la realización de mi proyecto ellos han contribuido de manera invaluable a mi desarrollo profesional y académico.

Además, me gustaría agradecer a mis amigos, quienes han sido una fuente constante de apoyo emocional y académico. En especial, quiero mencionar a Lourdes, Sofia, Nicolle, Janeth, Aileen, Sol, Nyccet, Fausto, Rosa, Adriana, Dennise, Dayanna y Danny. Su amistad y apoyo han aliviado los desafíos que conlleva la realización de mi proyecto.

"Los derechos de titularidad y explotación, me corresponde conforme al reglamento de propiedad intelectual de la institución; Hari Prema Troya Sovero doy mi consentimiento para que la ESPOL realice la comunicación pública de la obra por cualquier medio con el fin de promover la consulta, difusión y uso público de la producción intelectual"

 $15:59:38-05'00'$ Hari Prema por Hari Prema Troya Troya Sovero Sovero Fecha: 2023.09.26 Firmado digitalmente

**Hari Prema Troya Sovero**

# **Evaluadores**

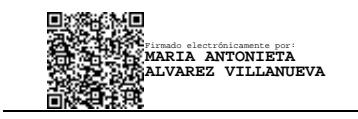

**Álvarez Villanueva María Antonieta**

Profesor de Materia

**Avilés Castillo Juan Carlos**

Tutor de proyecto

#### **Resumen**

Este proyecto tiene como objetivo desarrollar un sistema de localización en interiores para personas sin la necesidad de dispositivos portátiles, empleando Máquinas de Soporte Vectorial (SVM) como modelo de aprendizaje automático. La hipótesis central es que el uso de SVM puede ofrecer una alternativa apropiada de localización en entornos interiores sin la necesidad de dispositivos personales. El proyecto se justifica por la creciente demanda de aplicaciones de seguridad y asistencia en entornos cerrados.

Para la implementación, se utilizaron cuatro receptores y un emisor BLE (bluetooth Low Energy) para capturar señales de radiofrecuencia en una habitación dividida en 16 pequeñas áreas. Los datos se procesaron y analizaron utilizando MATLAB.

Los resultados muestran que el modelo entrenado con el 75% de datos y un 25% para validación alcanzo una exactitud del 73%. Sin embargo, esta exactitud disminuye al 46% en los datos de prueba con un juego de datos completamente independientes de los usados para entrenamiento y validación, lo que indica que, siendo resultados prometedores, todavía se presentan muchas oportunidades futuras para optimizar el modelo y mejorar la precisión.

En conclusión, el proyecto demuestra la viabilidad de utilizar SVM para la localización de personas en una habitación sin la necesidad de dispositivos portátiles.

**Palabras clave:** Localización, Máquinas de Soporte Vectorial, BLE, aprendizaje automático, clasificación.

#### **Abstract**

*This project aims to develop an indoor location system for people without the need for portable devices, using Support Vector Machines (SVM) as a machine learning model. The central hypothesis is that the use of SVM can offer an appropriate localization alternative in indoor environments without the need for personal devices. The project is justified by the growing demand for security and assistance applications in closed environments.*

*For the implementation, four receivers and a BLE (Bluetooth Low Energy) transmitter were used to capture radio frequency signals in a room divided into sixteen small areas. Data were processed and analyzed using MATLAB.*

*The results show that the model trained with 75% of data and 25% for validation achieved an accuracy of 73%. However, this accuracy decreases to 46% on the test data with a data set completely independent of those used for training and validation, indicating that while the results are promising, there are still many opportunities to optimize the model and improve the precision.*

*In conclusion, the project demonstrates the feasibility of using SVM to locate people in a room without the need for portable devices.*

*Keywords: Localization, Support Vector Machines, BLE, machine learning, classification.*

<span id="page-6-0"></span>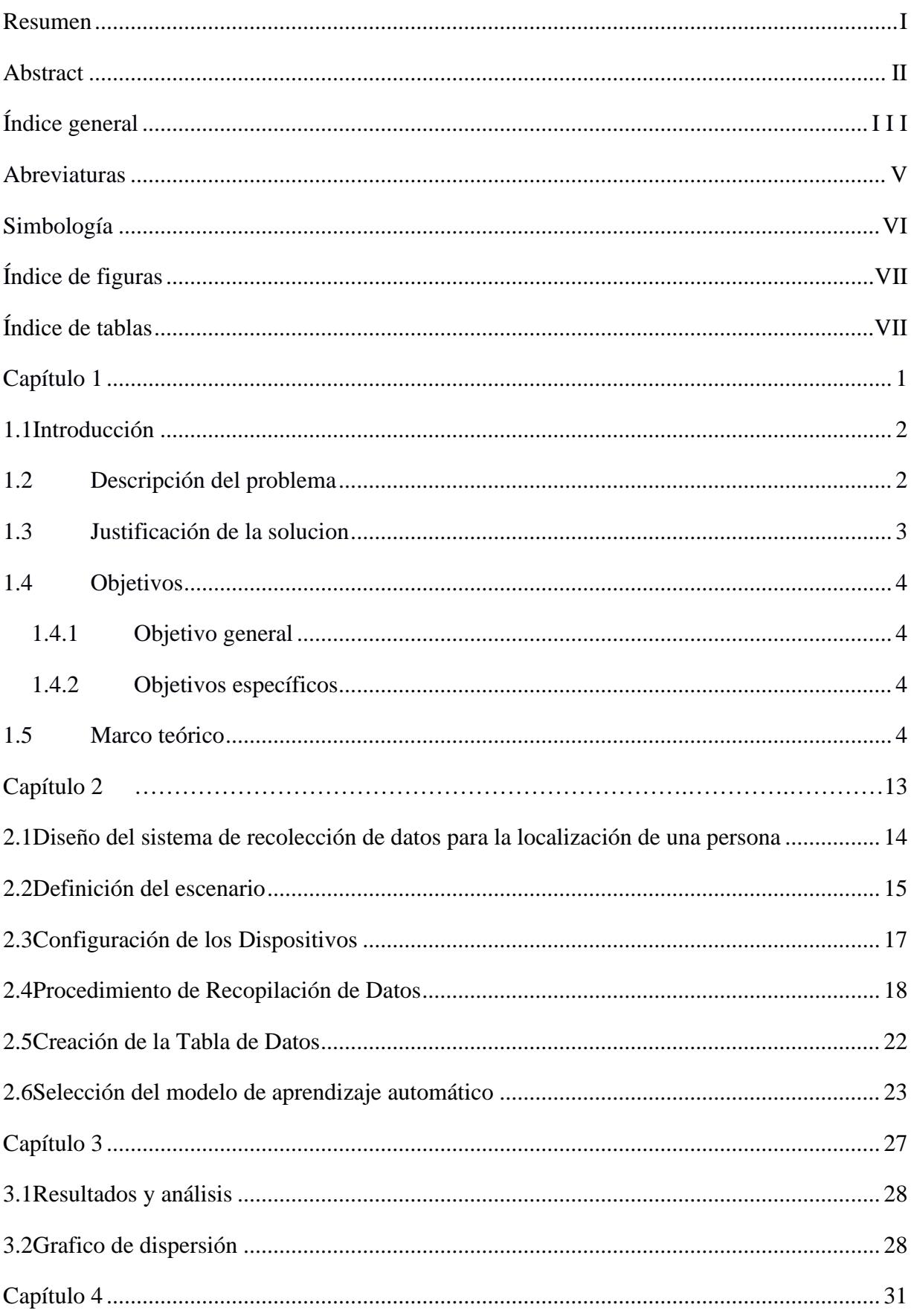

# Índice general

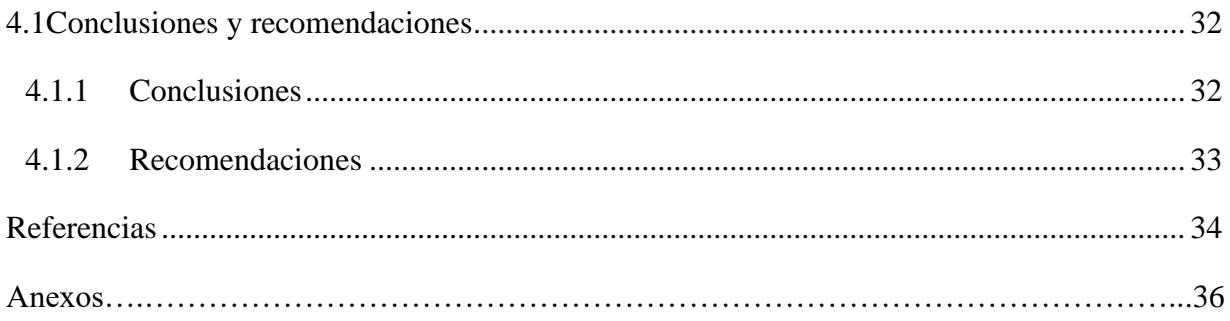

# <span id="page-8-0"></span>**ABREVIATURAS**

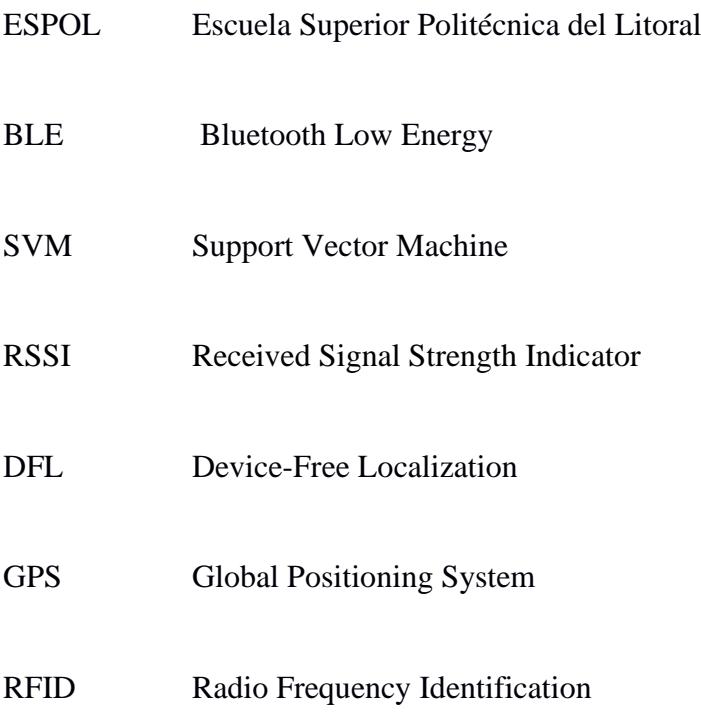

# <span id="page-9-0"></span>Simbología

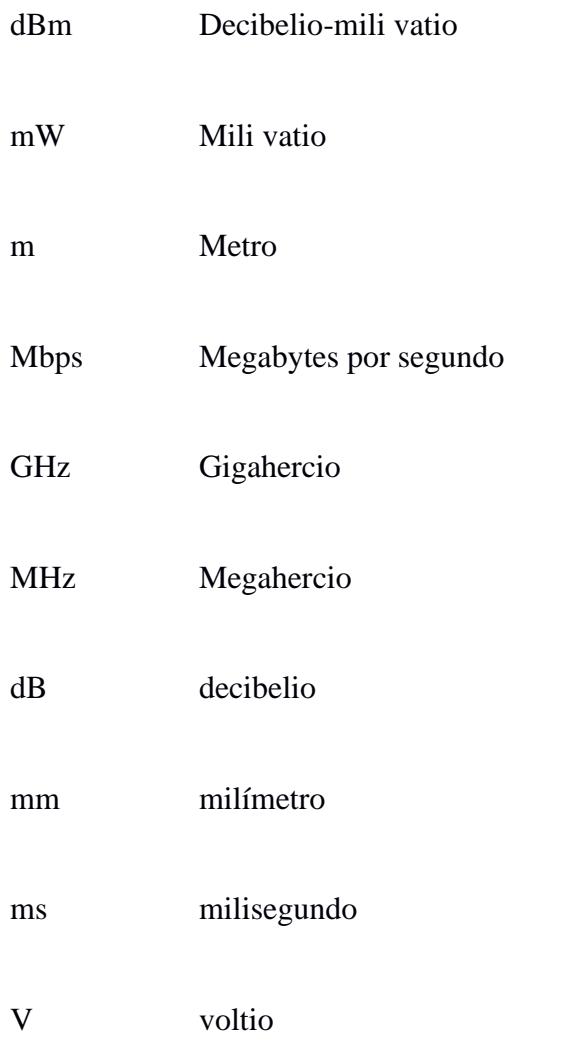

# **Índice de figuras**

<span id="page-10-0"></span>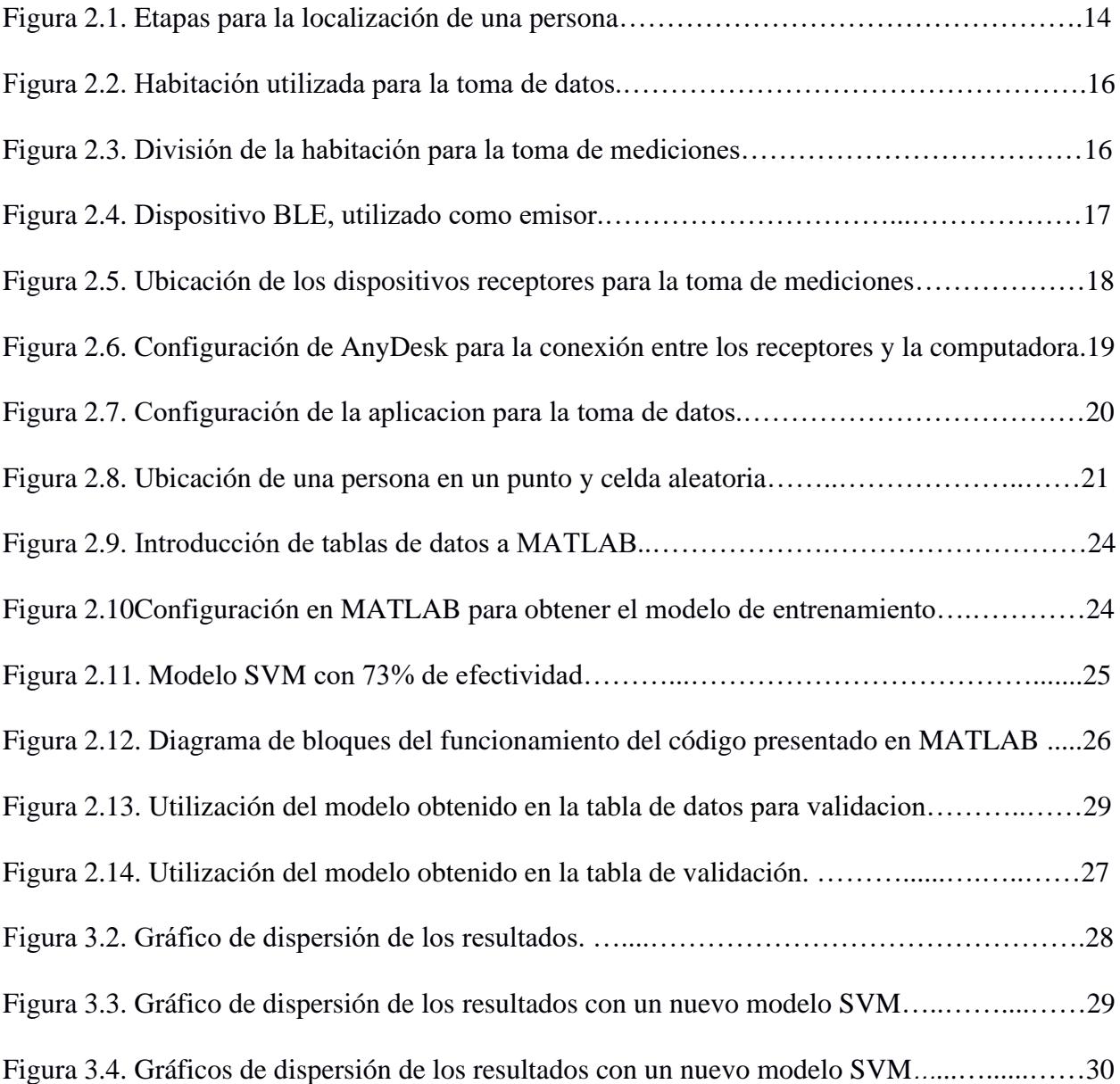

# **Índice de tablas**

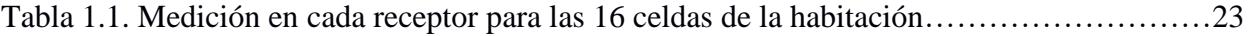

<span id="page-12-0"></span>**Capítulo 1**

### <span id="page-13-0"></span>**1.1 Introducción**

El creciente interés en la detección mediante radiofrecuencia (RF) es constante, dado que se reconoce como una tecnología esencial para diversas aplicaciones en entornos inteligentes. [1] Existen diversas tecnologías de detección que se basan en la variación de la radiofrecuencia, y una de ellas es la localización sin dispositivo o Device Free Localization (DFL), que permite rastrear y localizar objetos o personas en un entorno sin que necesiten llevar consigo ningún dispositivo de seguimiento o etiquetas especiales. En lugar de depender de dispositivos específicos, DFL aprovecha las características únicas de la propagación de señales de radiofrecuencia reflejadas o alteradas por los objetos en el entorno. Al analizar los cambios en estas señales, como la atenuación, el retardo o la interferencia, las técnicas de DFL pueden usarse para estimar la ubicación de los objetos o personas.

Esta tecnología tiene diversas aplicaciones en entornos inteligentes y de seguridad, como la monitorización en áreas restringidas y edificios, monitorización de personas adultas en centros geriátricos, la detección de movimiento en espacios públicos y la gestión del tráfico en tiempo real. DFL ofrece ventajas en términos de privacidad y comodidad al eliminar la necesidad de llevar dispositivos y no exponerse a identificación alguna.

### <span id="page-13-1"></span>**1.2 Descripción del problema**

En los próximos años, se espera la necesidad de controlar la ubicación de una persona o grupo de personas dentro de una oficina, edificio o instalaciones por temas de seguridad ya sea física o medica tal como la prevención de contagios. Adicionalmente, debido a un incremento significativo en la edad promedio de las personas se genera una necesidad cada vez mayor de atención y asistencia particular para la población de mayor edad con el objetivo de preservar y recuperar la salud, así como de maximizar la autonomía de los pacientes. [2]

En particular, la localización de ancianos en ambientes interiores, sin el requerimiento de llevar ningún dispositivo electrónico, permite brindar un nivel adicional de seguridad y protección cuando la persona se desoriente.

#### **1.3 Justificación de la solución**

Debido a lo expuesto, existe un creciente interés en la implementación y adopción de nuevas plataformas de vigilancia inalámbricas en lugares interiores que ofrezcan ciertas ventajas entre los cuales se incluye el uso de baja potencia, y no requieren que el individuo monitoreado lleve consigo dispositivos electrónicos, especialmente en el caso de personas mayores. La tecnología propuesta permite la emisión de señales de radiofrecuencia de muy baja potencia que pueden ser captadas por receptores cuando la persona se encuentre en el lugar como en el caso de que no se encuentre dentro de la habitación. Es precisamente es el registro de la variación de la intensidad de la señal recibida en diferentes ubicaciones lo que permite determinar dicha posición. Para el efecto se propone utilizar un algoritmo de aprendizaje automático, conocido como máquina de soporte vectorial, que permite clasificar apropiadamente la ubicación de la persona.

La localización con un emisor BLE, receptores bluetooth y técnicas de aprendizaje automático permite el monitoreo constante y no invasivo de los movimientos y actividades de personas en tiempo real que resulta útil para detectar cambios en el comportamiento, la actividad física o los patrones de sueño que son indicadores de bienestar o posibles problemas de salud. El sistema facilita un movimiento completamente libre dentro de un ambiente interior, manteniendo la independencia y autonomía.

#### <span id="page-15-0"></span>**1.4 Objetivos**

### <span id="page-15-1"></span>*1.4.1 Objetivo general*

<span id="page-15-2"></span>Diseñar un sistema de localización pasiva utilizando tecnología BLE y técnicas de aprendizaje automático para la ubicación de una persona en ambientes interiores.

# *1.4.2 Objetivos específicos*

Definir el lugar en el cual se realizará el experimento y la configuración de los dispositivos para la adquisición de la potencia recibida en varios dispositivos instalados en la habitación por medio de una aplicación de software capaz de registrar los datos de potencia y estimar la ubicación.

Utilizar los datos de potencia recopilados para la construcción del modelo de entrenamiento conocido como Máquinas de vectores de soporte o Support Vector Machine (SVM).

Validar la precisión del modelo creado, utilizando mediciones de potencia de radiofrecuencia (RF) en la habitación para el reconocimiento de la eficiencia de dicho modelo.

## <span id="page-15-3"></span>**1.5 Marco teórico**

#### **Bluetooth Low Energy (BLE)**

Es una tecnología inalámbrica diseñada para aplicaciones de corto alcance que requiere periodos de conexión cortos y consumen menos energía que las versiones clásicas de Bluetooth, ya que estas últimas requieren mayor consumo para obtener una mayor transferencia de datos a velocidades más altas, mientras que BLE ha sido ampliamente utilizado en aplicaciones de localización debido a sus ventajas en términos de consumo de energía y coste. [5] BLE opera en la banda ISM de 2.4 GHz, dividida en 40 canales, y utiliza la modulación GFSK (Gaussian Frequency Shift Keying) para una transmisión de datos eficiente que contribuye a su bajo consumo de energía. Su arquitectura se basa en un modelo de capas que incluye la capa física (PHY), la capa de enlace (Link Layer) y capas superiores como L2CAP (Logical Link Control and Adaptation Protocol) para el control del enlace lógico, ATT (Attribute Protocol) para el manejo de atributos y GATT (Generic Attribute Profile) para definir cómo se accede a los datos y servicios. Además, emplea el Indicador de Intensidad de Señal Recibida para estimaciones de distancia, aunque con limitaciones en la precisión.

#### **Modelo para localización pasiva o libre de dispositivos (DFL)**

Las técnicas de localización pasiva o libre de dispositivos implican la utilización de tecnologías que pueden detectar y seguir a las personas en un ambiente interior sin la necesidad de que porten un dispositivo. Estos métodos suelen depender de la instalación de una serie de sensores en el ambiente, los cuales pueden detectar las señales o perturbaciones causadas por el movimiento de las personas. [6]

En lugar de centrarse en la relación entre un dispositivo emisor y un receptor, como es común en otros modelos de localización activos, el enfoque de DFL se basa en cómo las ondas electromagnéticas interactúan con el entorno y, más específicamente, con las personas presentes en ese entorno. En un modelo de propagación para DFL, se consideran factores como la absorción, reflexión y refracción de las ondas electromagnéticas causadas por obstáculos y seres humanos. Estos elementos pueden alterar significativamente las características de la señal recibida, como la potencia RF, en los nodos de sensor o receptores. El modelo matemático de propagación en este caso busca cuantificar estas

alteraciones para poder inferir la presencia, posición o movimiento de personas en un entorno interior sin la necesidad de que lleven un dispositivo.

Por lo general, estos modelos de propagación para DFL son altamente complejos y requieren un entrenamiento significativo, a menudo utilizando técnicas de aprendizaje automático como Random Forest, Máquinas de Soporte Vectorial (SVM), para adaptarse a las especificidades del entorno interior y ofrecer una localización precisa.

Para obtener los datos de potencia, es crucial comprender cómo las ondas electromagnéticas se propagan y son afectadas por la presencia de objetos y personas. Este entendimiento se logra a través de modelos matemáticos de propagación que describen la interacción entre las señales electromagnéticas y el entorno. Uno de los enfoques más comunes es el uso de la ecuación de la pérdida de trayectoria explicada en la ecuación (1.2)

$$
PL(d) = PL(do) + 10 \cdot n \cdot log_{10}\left(\frac{d}{d_o}\right) + X_{\sigma}
$$
\n(1.2)

Donde  $PL(d)$  pérdida de trayectoria en dB a una distancia  $d$ ,  $PL(d_o)$  es la pérdida de trayectoria conocida a una distancia de referencia  $d<sub>o</sub>$ , n es el exponente de trayectoria, que depende del entorno.  $X_{\sigma}$  es una variable aleatoria que representa el desvanecimiento de la potencia recibida debido a la presencia de los edificios, movimiento de las hojas de los árboles, etc, (shadow fading) y que se modela como una función probabilística tipo lognormal en dB. En el caso de DFL, esta ecuación se puede adaptar para incluir términos que representen la absorción y reflexión causadas por la presencia de personas, añadiendo un término adicional  $A_{\rho}$ :

$$
PL(d) = PL(do) + 10 \cdot n \cdot log_{10}\left(\frac{d}{d_o}\right) + X_{\sigma} + A_{\rho}
$$
\n(1.3)

Aquí,  $A_0$  podría determinarse experimentalmente o modelarse como una función de diversas variables, como la distancia al objeto humano, la orientación, entre otros.

## **Aprendizaje automático o machine learning**

El aprendizaje automático o machine learning es un subcampo de la inteligencia artificial que se centra en el diseño de sistemas que pueden aprender, tomar decisiones y realizar predicciones basados en datos. Se pueden clasificar en aprendizaje supervisado, no supervisado y de refuerzo. [8] En localización en interiores, los algoritmos de aprendizaje automático pueden ser útiles para mejorar la precisión y la eficiencia de dicha localización, ya que pueden usarse para analizar patrones de señal y predecir la ubicación de un dispositivo. [9]

Las técnicas comunes de aprendizaje automático que se utilizan en la localización en interiores incluyen k-nearest neighbors (k-NN), support vector machines (SVM), decision trees, y redes neuronales profundas. Estas técnicas dependen de factores como; la cantidad y la calidad de los datos disponibles, la necesidad de interpretabilidad, y las limitaciones de tiempo y computación. [10]

Existen diversos enfoques para entrenar modelos, cada uno con sus propias aplicaciones y ventajas. El aprendizaje supervisado se centra en entrenar un modelo utilizando un conjunto de datos etiquetado para realizar predicciones o tomar decisiones de manera autónoma. Mientras que el aprendizaje no supervisado busca descubrir estructuras ocultas en datos no etiquetados, como en el caso de agrupar clientes en segmentos de mercado similares. Finalmente, el aprendizaje por refuerzo permite que el modelo interactúe con un entorno para tomar decisiones que maximicen una recompensa acumulativa, aprendiendo así de manera autónoma a lo largo del tiempo.

#### **Máquinas de soporte vectorial**

Máquinas de Soporte Vectorial (SVM) es un tipo de algoritmo de aprendizaje supervisado utilizado para clasificación y regresión. Su objetivo principal es encontrar un hiperplano que mejor separe las clases en un espacio de características multidimensional.

La clasificación es un tipo de aprendizaje supervisado donde el objetivo es predecir una etiqueta categórica para una entrada dada. En otras palabras, se busca asignar una de las clases predefinidas a una nueva observación basándose en un conjunto de entrenamiento de observaciones ya etiquetadas.

La regresión es otro tipo de aprendizaje supervisado donde el objetivo es predecir una salida continua en lugar de una etiqueta particular. La salida es una cantidad numérica, y el modelo busca establecer una relación entre las variables de entrada y la variable de salida continua. Los fundamentos matemáticos detrás de SVM se basan en conceptos de álgebra lineal, optimización convexa y teoría de espacios de Hilbert. A continuación, se presentan algunos de los fundamentos matemáticos clave [12]

## **Hiperplano**

Un hiperplano es una subvariedad que divide un espacio n-dimensional en dos partes. En términos más simples, es una generalización de un plano en más de tres dimensiones. En un espacio 1-dimensional (una línea), un hiperplano es un punto. En un espacio 2-dimensional (un plano), un hiperplano es una línea. En un espacio 3-dimensional, un hiperplano es un plano. En un espacio n-dimensional, un hiperplano es una subvariedad de dimensión  $n - 1$  por lo que, un hiperplano en un espacio n-dimensional se define en la ecuación. (1.4)

$$
(w \cdot x) + b = 0 \tag{1.4}
$$

Donde w es el vector normal al hiperplano en  $\mathbb{R}^n$ , x es el vector de entrada o un punto en el espacio  $\mathbb{R}^n$ , *b* es el término de sesgo que controla la distancia del hiperplano al origen. Los hiperplanos se utilizan como fronteras de decisión para separar clases en problemas de clasificación. En una SVM, el objetivo es encontrar el hiperplano que maximiza el margen entre las clases, es decir, la distancia mínima entre los puntos más cercanos de las clases diferentes.

#### **Función de decisión**

La función de decisión es una regla matemática que toma una entrada (por ejemplo, las características de un objeto) y produce una salida que representa una decisión o clasificación. En el contexto de la clasificación binaria, la función de decisión asigna una de las dos clases posibles a una entrada dada, esta función define una frontera de decisión en el espacio de características que separa las clases. En el caso de una clasificación binaria, la frontera de decisión es el lugar donde la función de decisión es igual a cero. Los puntos a un lado de la frontera se clasifican en una clase, y los puntos al otro lado se clasifican en la otra clase.

Esta función es fundamental en el aprendizaje automático, ya que es la regla que el modelo utiliza para hacer predicciones. La calidad de la función de decisión, en términos de cómo separa las clases y cómo se ajusta a los datos de entrenamiento, determina en gran medida la eficacia del modelo. La forma exacta de la función de decisión depende del algoritmo y del problema. En el caso de SVM, la función de decisión para clasificar un punto  $x$  es:

$$
f(x) = sign(w \cdot x + b) \tag{1.5}
$$

Donde  $f(x)$  es la salida de la función de decisión, w es el vector normal al hiperplano de separación,  $x$  es el vector de entrada,  $b$  es el término de sesgo,  $sign$  es la función signo, que devuelve +1 o -1 dependiendo del signo de la expresión.

### **Margen**

El margen es la distancia entre los vectores de soporte más cercanos de las dos clases que se están separando. En otras palabras, es la distancia entre los puntos más cercanos de las dos clases en el lado opuesto de la frontera de decisión. Maximizar el margen es fundamental en SVM porque proporciona una separación clara entre las clases y permite que el modelo sea más robusto a los datos de entrada ruidosos o variaciones menores. Un margen más grande significa que el modelo es menos propenso a sobre ajustar los datos de entrenamiento y generalmente tiene un mejor rendimiento en datos no vistos. Matemáticamente, el margen se define como:

$$
margen = \frac{2}{||w||} \tag{1.6}
$$

w es el vector normal al hiperplano de separación,  $||w||$  es la norma del vector w, que representa la longitud del vector, la constante 2 en el numerador proviene del hecho de que el margen se mide como la distancia entre los vectores de soporte de ambas clases, y en la formulación estándar de SVM, esta distancia se escala para ser 2.

#### **Caso linealmente separable**

Un caso linealmente separable se refiere a una situación en la que dos o más clases de datos pueden ser completamente separadas por una línea recta (en 2 dimensiones), un plano (en 3 dimensiones) o un hiperplano (en más de 3 dimensiones). Esto significa que todos los puntos de una clase están a un lado de la frontera, y todos los puntos de la otra clase están en el lado opuesto.

En un espacio bidimensional, si tienes dos clases de puntos y puedes dibujar una línea recta de manera que todos los puntos de una clase estén a un lado de la línea y todos los puntos de la otra clase estén al otro lado, entonces esas dos clases son linealmente separables. Si los datos son linealmente separables, se puede formular el problema como un problema de optimización convexa:

$$
\begin{array}{ll}\n & \text{minimaxar:} \frac{1}{2} ||w||^2 \\
 \text{donde:} & \quad y_i(w \cdot x_i + b) \ge 1 \\
 & i = 1, ..., N\n \end{array} \tag{1.7}
$$

#### **Caso linealmente no separable**

Un conjunto de datos es no linealmente separable si no existe ninguna frontera lineal que pueda separar completamente las diferentes clases. Esto significa que no importa cómo se dibuje la línea, el plano o el hiperplano, siempre habrá puntos de una clase mezclados con puntos de la otra clase en ambos lados de la frontera.

Si los datos no son linealmente separables, se introduce una variable de holgura  $\xi$ 

$$
\begin{aligned}\n\text{minimaxar:} & \frac{1}{2} ||w||^2 + C \sum_{i=1}^{N} \xi_i \\
y_i(w \cdot x_i + b) &\ge 1 - \xi_i \\
\xi_i &\ge 0 \\
i &= 1, \dots, N\n\end{aligned} \tag{1.8}
$$

Donde:

# **Kernel trick**

El truco del kernel es una técnica que permite transformar un problema no linealmente separable en un espacio de características original en un problema linealmente separable en un espacio de características de mayor dimensión. Esto se logra mediante el uso de una función de kernel, que calcula el producto escalar en el espacio transformado sin tener que realizar la transformación explícita.

Para datos no lineales, se puede utilizar el truco del kernel para transformar los datos a un espacio de mayor dimensión y que sean linealmente separables. Un kernel común es el kernel RBF:

<span id="page-23-0"></span>
$$
K(x, y) = \exp(-y||x - y||^{2})
$$
\n(1.9)

**Capítulo 2**

#### <span id="page-25-0"></span>**2.1 Diseño del sistema de recolección de datos para la localización de una persona**

La localización en ambientes interiores presenta desafíos únicos que no se encuentran en entornos exteriores, donde la señal GPS es comúnmente utilizada. La complejidad de los ambientes interiores, con sus múltiples obstáculos y reflexiones, requiere una aproximación más sofisticada. En la figura 1 de este capítulo se explicará las etapas el diseño del sistema de recolección de datos para la localización de una persona en un ambiente interior utilizando tecnología BLE.

#### **Figura 1**

*Etapas para la localización de una persona.*

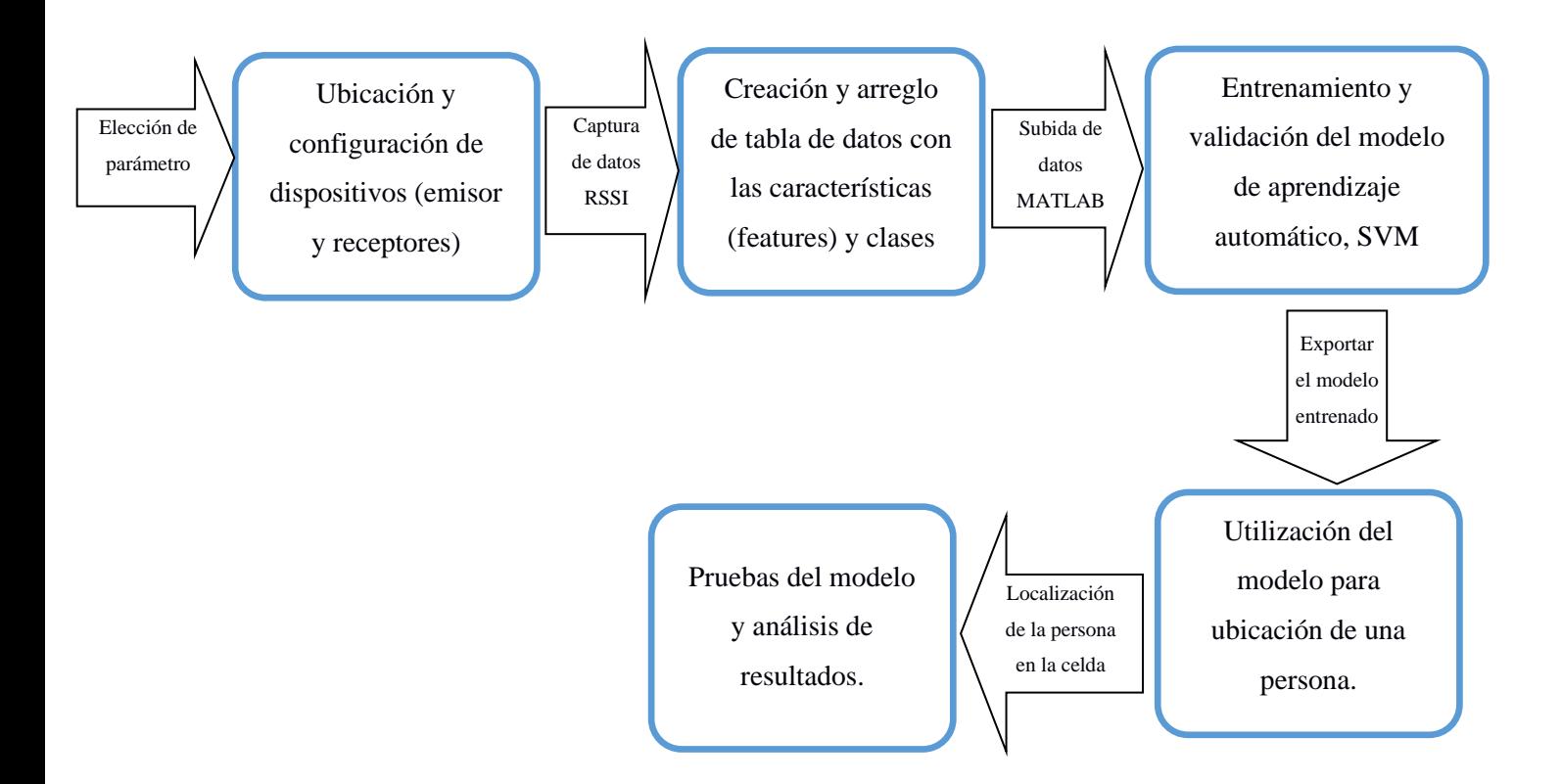

*Nota*. La figura muestra las etapas del sistema de localización.

## **2.2 Definición del escenario**

Los escenarios para localización y seguimiento de personas son los entornos físicos en los que se lleva a cabo la recolección de datos y la implementación de tecnologías de localización. Estos escenarios pueden clasificarse en dos categorías exteriores e interiores.

Este proyecto tiene un enfoque en escenarios interiores, que brinda un alto grado de aplicación y relevancia en la sociedad. La capacidad de localizar personas con precisión en estos entornos puede tener un impacto significativo en la eficiencia y la calidad de los servicios.

La toma de datos se llevó a cabo en una habitación vacía cuadrada de dimensiones 4x4 metros. Para fines de análisis y medición, la habitación fue dividida en 16 cuadriculas iguales, con un área de 1  $m^2$  (1 x 1 m) cada una que representan las diferentes clases que debe discriminar el modelo SVM. La numeración de las celdas se realizó de manera sistemática, comenzando desde la esquina inferior izquierda, avanzando verticalmente y luego horizontalmente. La disposición de las celdas se describe a continuación: La habitación de la figura 2 está organizada en cuatro columnas verticales, cada una con cuatro celdas numeradas de abajo hacia arriba. La primera columna contiene las celdas 1 a 4, la segunda columna tiene las celdas 5 a 8, la tercera columna las celdas 9 a 12, y la cuarta columna incluye las celdas 13 a 16 tal como se visualiza en la figura 3.

#### **Figura 2**

*Habitación utilizada para la toma de datos.*

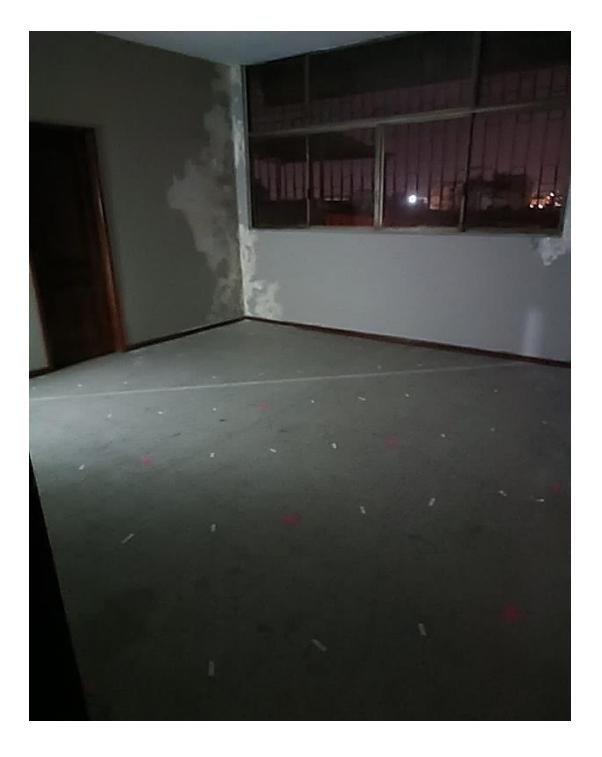

*Nota*. La habitación tiene dimensiones 4x4 metros, dividas en 16 partes iguales de 1x1 metros. Las divisiones fueron marcadas en el suelo para facilitar la visualización y la precisión en la recopilación de datos.

#### **Figura 3**

*División de la habitación para la toma de mediciones*

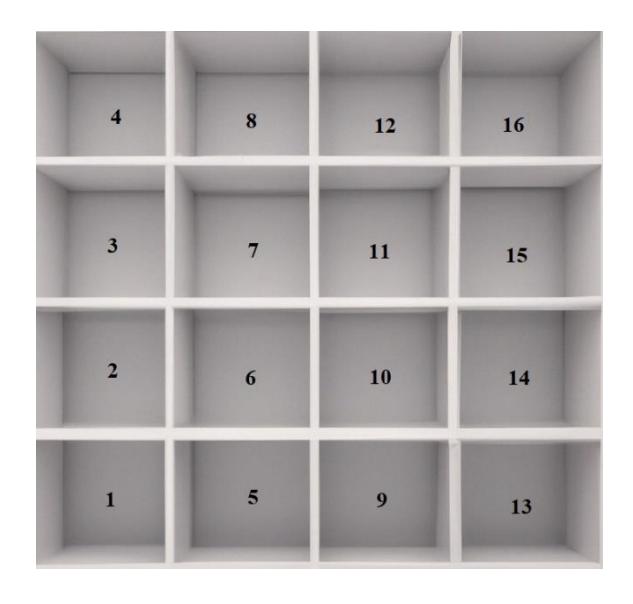

*Nota*. La figura muestra el orden en el que se realizaron las mediciones.

#### **2.3 Configuración de los dispositivos**

. La elección de BLE como la tecnología de localización en este proyecto se basa en su eficiencia energética, amplia compatibilidad, flexibilidad en el diseño, y rentabilidad. BLE ofrece un equilibrio óptimo entre precisión, eficiencia, y costo, lo que la convierte en una opción atractiva para la localización en interiores en una variedad de aplicaciones y escenarios. La figura 4 muestra el dispositivo BLE usado para la toma de datos.

#### **Figura 4**

*Dispositivo BLE, utilizado como emisor.*

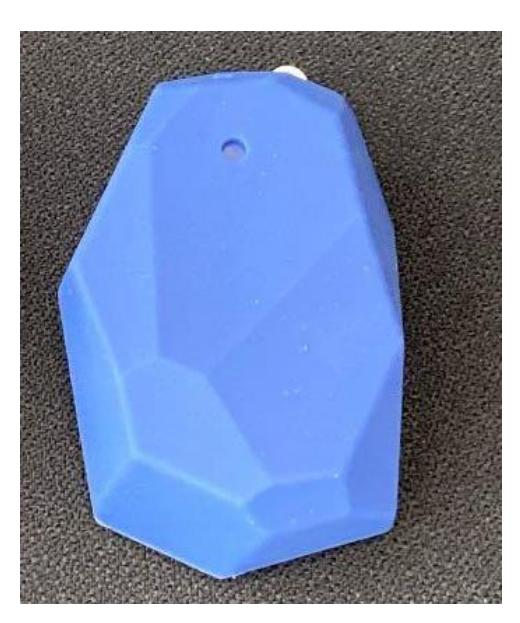

*Nota*. Baliza BLE de la marca Estimote.

Para este proyecto, se implementó un sistema compuesto por un emisor BLE y cuatro receptores (celulares) que trabajan con Bluetooth, todos ubicados a una altura uniforme de 1.5 metros. Se espera que en un futuro proyecto se diseñen receptores Bluetooth de bajo costo. La disposición de estos dispositivos en la habitación fue la siguiente: Tal como se muestra en la figura 5, el emisor BLE se lo instaló en la pared entre las celdas 14 y 15 y actúa como la fuente de señal. Los cuatro receptores están instalados en las cuatro paredes. El Receptor 1 está en la

pared entre las celdas 8 y 12, el Receptor 2 entre las celdas 3 y 4, el Receptor 3 entre las celdas 1 y 2, y el Receptor 4 entre las celdas 5 y 9. Estos receptores están configurados para enviar la información de la potencia recibida (dBm) del emisor a una computadora central para su posterior análisis. Esta transmisión secundaria se la realiza a una frecuencia diferente a la usada en la localización.

#### **Figura 5**

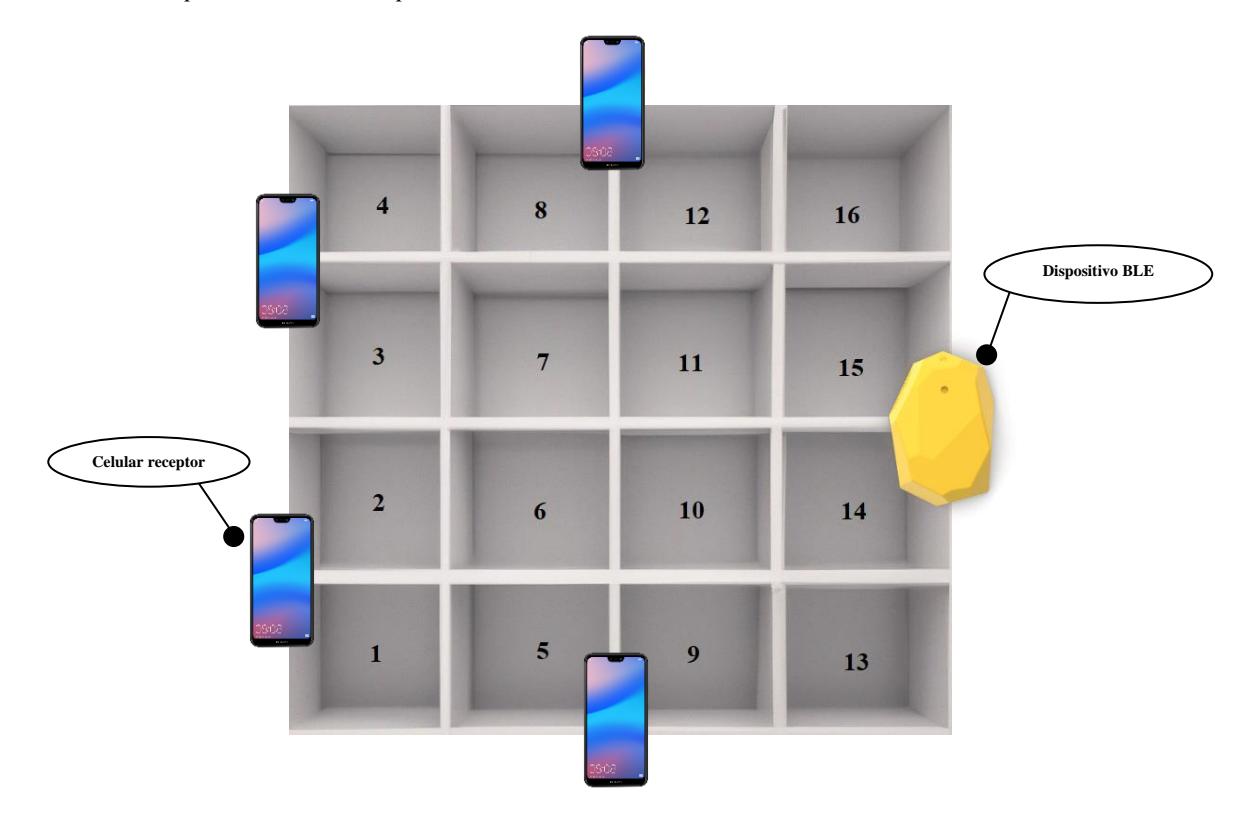

*Ubicación de los dispositivos utilizados para la toma de mediciones.*

*Nota*. La figura muestra la ubicación del emisor BLE utilizado y los receptores.

# **2.4 Procedimiento de recopilación de datos**

La localización en ambientes interiores requiere la estimación de la distancia o la proximidad entre dispositivos. Varias métricas pueden ser empleadas para este propósito, cada una con sus propias características y aplicaciones. Entre estas métricas se encuentra la Intensidad de la Señal Recibida (RSSI), que presenta simplicidad y bajo costo, compatibilidad con BLE, flexibilidad y limitaciones manejables.

El proceso de recopilación de datos se llevó a cabo en varias etapas ejecutadas para garantizar una mejor precisión de los datos recopilados. A continuación, se describen las etapas del proceso: para la toma de mediciones se realizó la conexión entre los dispositivos de recepción y una laptop por medio de una aplicación llamada AnyDesk cuya interfaz se muestra en la figura 6. La laptop ubicada en un cuarto contiguo permitió el acceso a las lecturas de potencia en los receptores sin alterar las condiciones de propagación dentro de la habitación con y sin la presencia de la persona.

#### **Figura 6**

*Configuración de AnyDesk para la conexión entre los receptores y la computadora.*

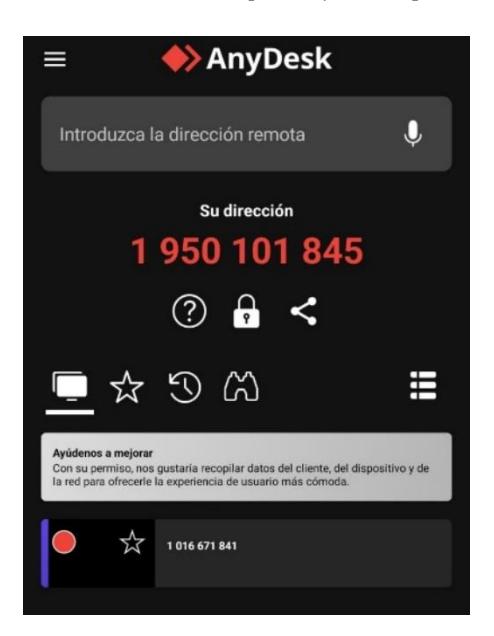

*Nota*. Configuración de AnyDesk para la conexión con la computadora.

Para la toma de datos se utiliza una aplicación llamada eDebugger cuya interfaz se muestra en la figura 7, la cual filtra la información que se necesite de cualquier emisor bluetooth que se encuentre en el sector, en este caso RSSI. Esta aplicación reconoce al emisor utilizando la identificación por medio de la dirección MAC asignado a la interfaz de red del dispositivo BLE que en este caso es la dirección E8:1C:C3:39: D9:33.

#### **Figura 7**

*Configuración de la aplicación para la toma de datos.*

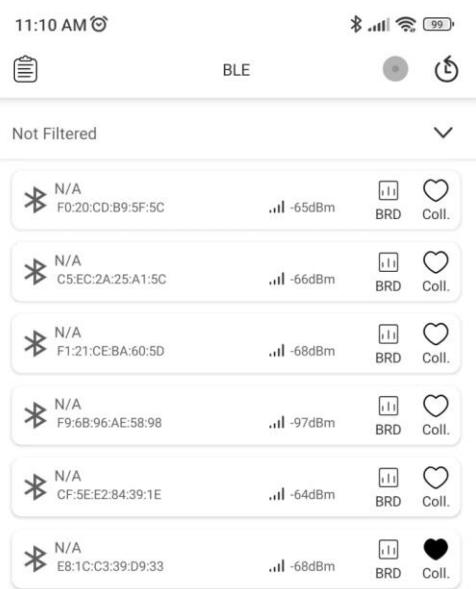

*Nota*. Dado que la aplicación reconoce todos los dispositivos que emiten señales Bluetooth por medio de dirección MAC, se seleccionó la dirección MAC del emisor como principal.

Antes de introducir cualquier variable humana en el experimento, se realizaron mediciones en vacío. Esto implicó tomar lecturas de la intensidad de la señal (en dBm), de cada receptor, sin la presencia de personas en la habitación. Estas mediciones en vacío sirvieron como una línea de base en un entorno no obstruido. Luego, se introdujo una persona en la habitación, y se llevó a cabo el siguiente proceso de medición:

- La persona fue ubicada en el centro de la celda 1 y se tomaron lecturas de la intensidad de la señal de cada uno de los cuatro receptores.
- La persona fue movida sucesivamente de las celdas 2 a 16, y en cada ubicación se tomaron lecturas en todos los receptores.

Este proceso completo de mediciones en todos los receptores se repitió nueve veces, resultando en un total de nueve conjuntos de datos para cada celda por cada receptor. Este enfoque aseguró una representación más precisa y repetible de cómo la presencia humana afectaba la propagación de la señal en cada celda.

Adicionalmente, se tomaron 24 mediciones en ubicaciones aleatorias dentro de la habitación, no necesariamente en el centro de las celdas, como se muestra en la figura 8. Estos datos fueron recopilados para servir como un conjunto de prueba independiente del modelo final una vez que fue entrenado y validado.

#### **Figura 8**

*Ubicación de una persona en un punto y celda aleatoria*

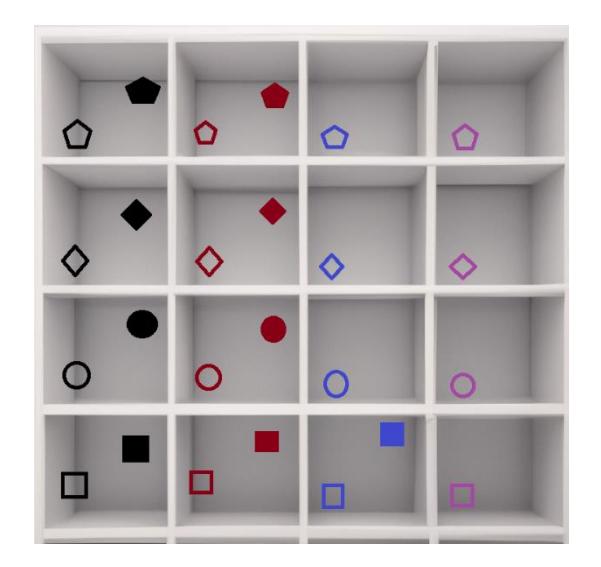

*Nota*. La figura muestra la ubicación de una persona en un punto y una celda aleatoria. El modelo predice la celda en que dicha persona está ubicada.

#### **2.5 Creación de la tabla de datos**

Todos los datos recopilados originalmente en decibelios-mili vatio (dBm) fueron transformados a mili vatios (mW) utilizando la fórmula:

$$
P(mW) = 10^{\frac{P(dBm)}{10}} \tag{2.1}
$$

La transformación a una escala lineal facilita la normalización y el preprocesamiento de los datos. Esto es beneficioso para algoritmos que son sensibles a la escala de las características como SVM y el descenso de gradiente (gradient descent). Se restaron los valores en vacío (medidos sin la presencia de personas en la habitación) de los valores correspondientes medidos con una persona en cada celda. Esta resta eliminó el efecto de base de la señal en la habitación, aislando el impacto de la presencia humana en la propagación de la señal. Matemáticamente, para cada receptor i y celda j, la resta se realizó como:

 , = − , (2.2)

Los valores corregidos en mW fueron organizados en una tabla estructurada de cinco columnas como se muestra en la tabla1:

Columna Rx1: Valores corregidos para el Receptor 1 (feature 1) Columna Rx2: Valores corregidos para el Receptor 2 (feature 2) Columna Rx3: Valores corregidos para el Receptor 3 (feature 3) Columna Rx4: Valores corregidos para el Receptor 4 (feature 4)

Columna Celda: Identificación de la celda correspondiente a cada conjunto de mediciones (Clase)

# **Tabla 1**

*Medición de cada receptor para las 16 celdas de la habitación.*

|                    |                    |                    |                    | Celda          |
|--------------------|--------------------|--------------------|--------------------|----------------|
| Rx1 (feature1)     | Rx2 (feature2)     | Rx3 (feature3)     | Rx4 (feature4)     | (Class)        |
| $-0,0000000818794$ | $-0,0000005166241$ | 0,0000000325968    | 0,0000000000000    |                |
| $-0,0000003147296$ | -0,0000105939918   | 0,0000001186786    | $-0,0000000325968$ | 2              |
| 0,0000000000000    | 0,0000009952623    | 0,0000000000000    | 0,0000000942698    | 3              |
| $-0,0000001849595$ | -0,0000138536696   | 0,0000000000000    | 0,0000000258925    | $\overline{4}$ |
| $-0,0000001849595$ | $-0,0000105939918$ | 0,0000001186786    | 0,0000000757738    | 5              |
| $-0,0000001849595$ | -0,0000105939918   | 0,0000000000000    | 0,0000000258925    | 6              |
| $-0,0000003147296$ | 0,0000015971551    | 0,0000000000000    | 0,0000000464597    | 7              |
| $-0,0000001849595$ | $-0,0000059480200$ | 0,0000000000000    | 0,0000000464597    | 8              |
| $-0,0000001849595$ | $-0,0000059480200$ | $-0,0000000410369$ | 0,0000000627968    | 9              |
| 0,0000000000000    | $-0,0000059480200$ | 0,0000000790565    | 0,0000000464597    | 10             |
| $-0,0000003147296$ | 0,0000013643050    | 0,0000000325968    | 0,0000000464597    | 11             |
| $-0,0000003147296$ | $-0,0000105939918$ | $-0,0000000410369$ | $-0,0000000325968$ | 12             |
| $-0,0000003147296$ | 0,0000015971551    | 0,0000000000000    | 0,0000000464597    | 13             |
| $-0,0000003147296$ | 0,0000012009341    | 0,0000000790565    | 0,0000000627968    | 14             |
| 0,0000000000000    | $-0,0000059480200$ | 0,0000000000000    | 0,0000000757738    | 15             |
| $-0,0000001849595$ | $-0,0000059480200$ | 0,0000001186786    | 0,0000000000000    | 16             |

*Nota*. Se obtuvieron 9 tablas extras para mejorar la precisión del modelo SVM que se dispusieron en secuencia vertical generando un matriz de 144 filas x 5 columnas.

Para uniformizar los resultados, estos datos fueron normalizados en valores entre 0 y 1. En el anexo 1 se encuentra el detalle de las mediciones.

# **2.6 Selección del modelo de aprendizaje automático.**

En el presente estudio se aplica solo SVM en la modalidad de clasificación, dejando los métodos de regresión para una aplicación futura. En la implementación de este modelo se eligió el software MATLAB ya que ofrece una interface amigable que facilita la implementación y ajuste de parámetros eficiente de SVM. El procedimiento fue el siguiente:

Se genera una tabla nombrada "TraingComp", como se muestra en la figura 9, que contiene los datos normalizados de diferencia de potencia junto con las clases correspondientes a dichas mediciones.

#### **Figura 9**

*Introducción de tablas a MATLAB.*

```
SS=xlsread('C:/Users/HP/Desktop/tesis/MedicionX/Mediciones3 DifX');
DatTest01=xlsread('C:/Users/HP/Desktop/tesis/MedicionX/Prueba2_DatosTESTINGX');
DatterFec = [SS(:,1:4); Dattert01(:,1:4)];AAA=fNormalization(DatEfec);
Triangle = AAA(1:148,:);\text{Triangle} \text{omp} = [\text{Training} \quad \text{SS}(1:148,5)];
Testg = AAA(149:180, :);
```
*Nota*. La figura muestra el proceso de normalización y separación de las tablas a usar.

Seguidamente se elige el modelo a utilizar, para esto se usa la aplicación de "Classification Learner", en el cual se aplica la tabla generada en el paso anterior y que será usada para el diseño del modelo. En la figura 10 se visualiza como se configura una partición (holdout validation) del 75% de los datos para entrenamiento y 25% para validación del modelo respectivamente.

### **Figura 10**

*Configuración para obtener el modelo de entrenamiento.*

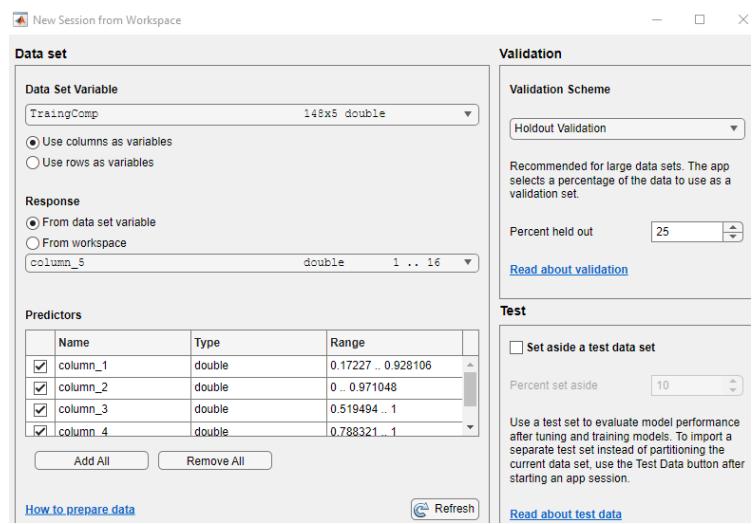

*Nota*. La figura muestra la tabla y el holdout validation a usar.

Cuando se obtienen resultados con suficiente precisión se graba el modelo SVM para ser usado posteriormente en el cálculo del error de posicionamiento. La validación dio como resultado un 73% de precisión tal como se visualiza en la figura 11. Estos resultados se obtuvieron después de algunos intentos de mejorar el modelo.

#### **Figura 11**

*Modelo SVM con un 73% de efectividad.*

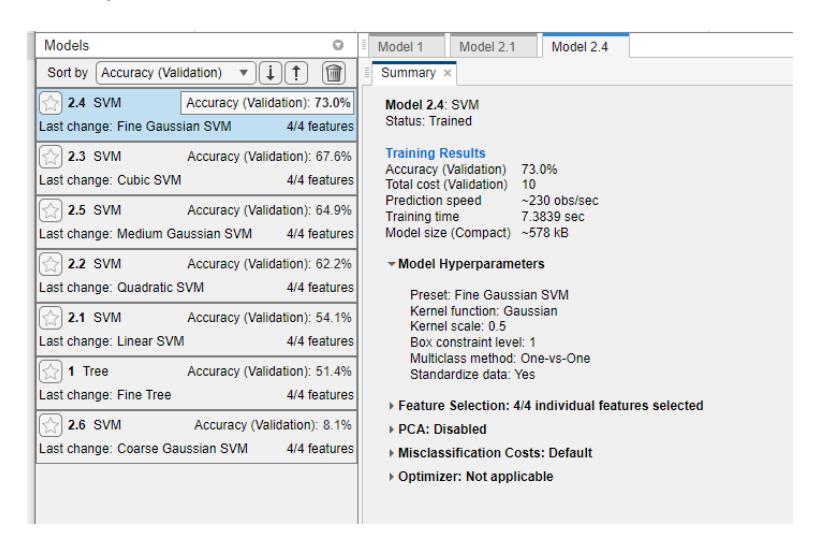

*Nota*. La figura muestra los diversos métodos SVM y la precisión para la tabla de datos de entrenamiento seleccionada.

Finalmente, se exporta el modelo obtenido con el nombre de "TrainedModel\_SVMmg\_73", como se muestra en la figura 13, el cual se utilizado para evaluación del error de posicionamiento usando el conjunto de datos independientes y que corresponden a ubicaciones aleatorias diferentes del centro de las cuadriculas usadas en el entrenamiento. En esta última evaluación se usa Matlab para calcular el error en la determinación de la clase (ubicación discreta de la persona) o cuadricula en cada uno de los ejemplos independientes. Se debe notar que la precisión obtenida es a nivel de cuadricula, es decir, el modelo predice que cual cuadricula de las 16 posibles se encuentra la persona. La figura 12 muestra el diagrama de flujo de la aplicación usada para calcular el error

#### **Figura 12**

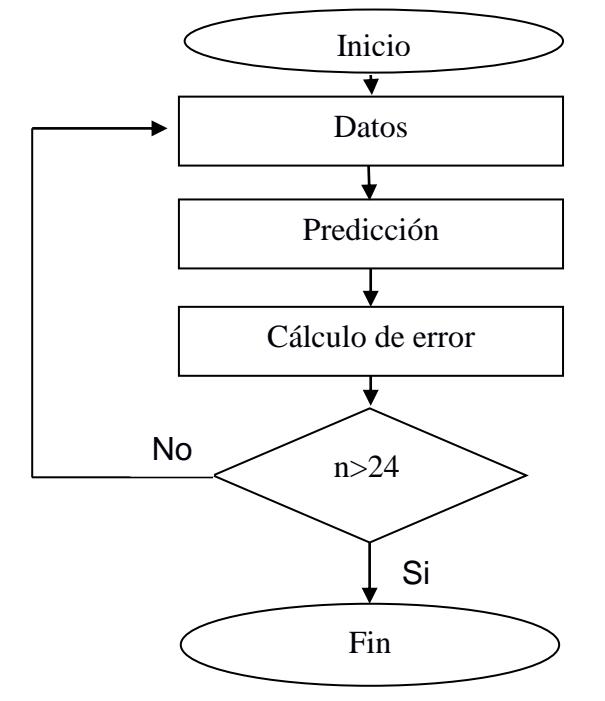

*Diagrama de bloques del funcionamiento del código presentado en MATLAB*

*Nota*. Cada iteración toma un dato cuya celda esta predefinida de la medición tomada y lo compara con la predicción, dado que son 24 datos para la validación, se repetirá el proceso 24

veces.

#### **Figura 13**

*Utilización del modelo obtenido en la tabla de datos para la validación.*

```
itor - C:\Users\HP\Desktop\MedicionX\PRUEBAHARI_vX.m
RUEBAHARI_vX.m \mathbb{X} TrainiginModelSelectionX.m \mathbb{X} +
       %Use the training classifiers to make Predictions about the test set
       load('TrainedModel SVMmg 73.mat');
       su=0:
  Efor jj=1:25; %30
           %SXClasif1Tx3Rxs = TrainedModel_BaggedTrees 46p4_001.predictFcn(Testg(j;,1:3));
           SXClasif1Tx3Rxs = TrainedModel_SVMmg_73.predictFcn(Testg(jj,1:4));
           CompClass(jj,:)=[TrainGComp(jj,5) SXClasif1Tx3Rxs];
           if SXClasif1Tx3Rxs~=TraingComp(jj,5)
              su=su+1;
           end
       end
       Enno=su/25*100;
```
*Nota*. La figura muestra el modelo exportado utilizado para predecir la posición en la tabla de validación.

<span id="page-38-0"></span>**Capítulo 3** 

#### <span id="page-39-0"></span>**3.1 Resultados y análisis**

En los resultados se observa que se tiene una precisión real del 46% usando el modelo entrenado que alcanzo una validación del 73%. Esto se debe a que el modelo aprende razonablemente de los datos de entrenamiento, pero no generaliza bien a nuevos datos que están ubicados fuera del centro de las cuadriculas. Claramente la utilización de un número mayor de ejemplos para entrenamiento y del número de receptores aumentará la exactitud del modelo. Alternativas de mejora se pueden encontrar mediante el empleo de redes neuronales [13], o la combinación de algoritmos de clasificación y regresión [14].

# <span id="page-39-1"></span>**3.2 Grafico de dispersión**

La grafica de dispersión de la figura 14 que se presenta a continuación sirve para analizar la relación entre dos variables cuantitativas. En nuestra aplicación, la precisión del modelo correspondió a:

$$
Precision = \frac{11}{24} \times 100 = 46\%
$$

**Figura 14**

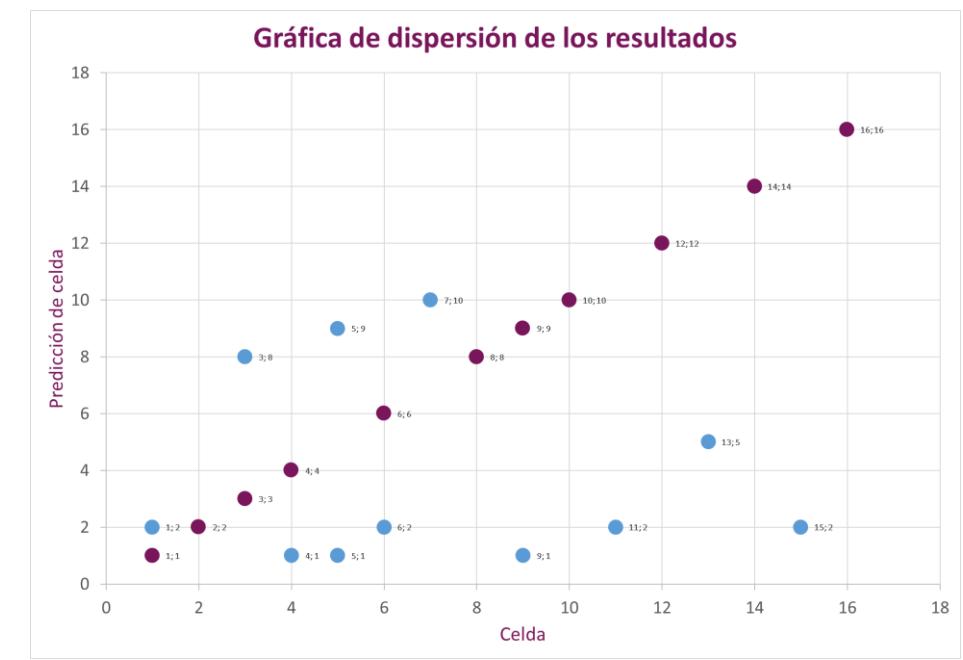

*Gráfico de dispersión de los resultados.*

*Nota*. La figura muestra la gráfica de dispersión, donde los puntos donde x=y son las predicciones acertadas del modelo.

Se observa que hay 11 puntos (marcados en morado) donde la predicción coincide con la ubicación real. Estos puntos se encuentran en la línea diagonal donde x es igual a y (x = y), lo cual es un indicador de predicciones precisas para estos casos específicos. En forma general se observa que los puntos coincidentes varían de un gráfico a otro, pero tienden a concentrarse en las celdas 1, 2, 3, 4, 6, 8, 9, 10, 12, 14 y 16; esto podría asociarse a factores externos tales como interferencia de otros sistemas cercanos que operan en la misma banda de frecuencias.

Los puntos que no coinciden (marcados en azul) están dispersos de manera aleatoria, sin mostrar una tendencia específica. Las predicciones no acertadas en las celdas podrían indicar una limitación en el modelo de entrenamiento, ya que depende mucho de la calidad de las mediciones que se hayan realizado en el ambiente interior escogido, esto es, el hardware, ubicación y postura de la persona que no necesariamente se mantiene en cada una de las cuadriculas en cada uno de los nueve ciclos de medición.

En las figuras 15 y 16 se muestran las dispersiones obtenidas con otros modelos SVM entrenados con los mismos datos, teniendo como resultado básicamente la misma precisión.

#### **Figura 15**

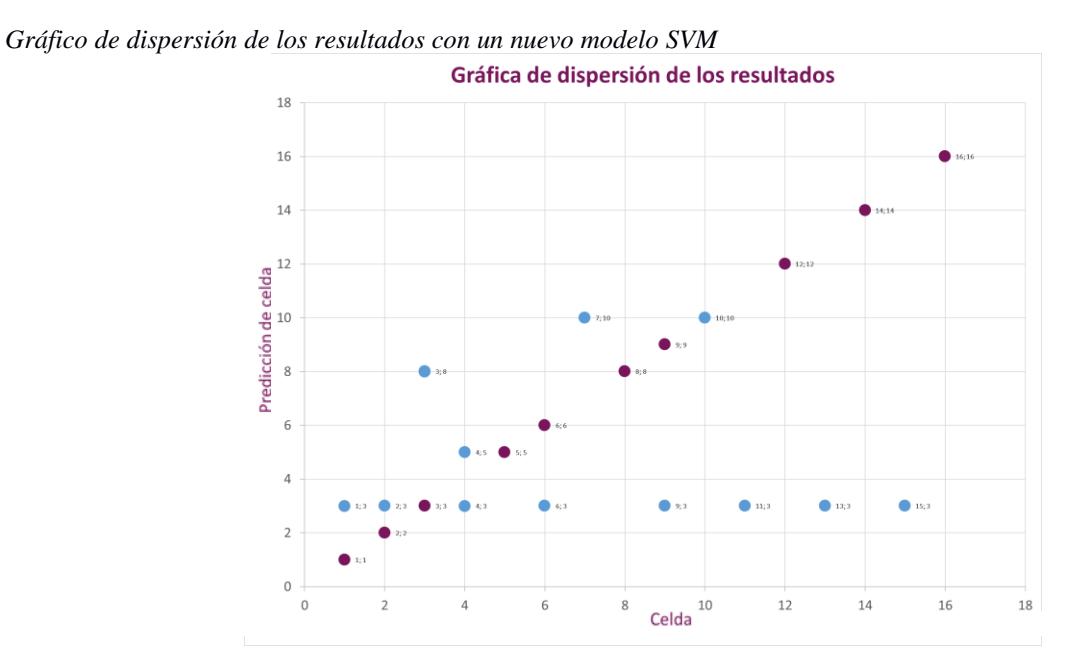

*Nota*. La figura muestra la gráfica de dispersión, donde los puntos donde x=y son las predicciones acertadas del modelo

Específicamente en la figura 16 se observa que el algoritmo de predicción tiene un sesgo de identificación de la celda 3.

### **Figura 16**

*Gráficos de dispersión de los resultados con un nuevo modelo SV*

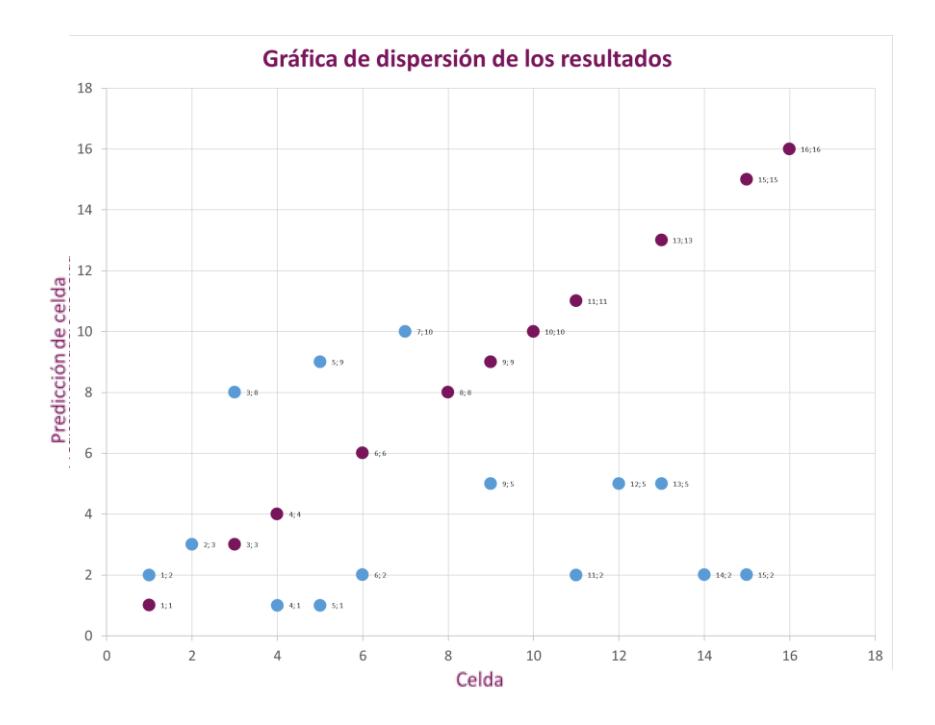

*Nota*. La figura muestra la gráfica de dispersión, donde los puntos donde x=y son las predicciones acertadas del modelo

<span id="page-42-0"></span>**Capítulo 4**

#### **4.1 Conclusiones y recomendaciones**

### <span id="page-43-0"></span>*4.1.1 Conclusiones*

1) Con una recopilación de aproximadamente 500 mediciones, el proyecto demuestra que una cantidad media de datos contribuye razonablemente a la precisión del modelo. A pesar de las complejidades de la propagación de señales de radiocomunicaciones en medios interiores, el sistema propuesto ha logrado una predicción de por lo menos el 40% en el presente trabajo inicial. Este resultado puede mejorarse sustancialmente aumentando el número de receptores (features) y el número de mediciones (ejemplos) para el entrenamiento del modelo escogido, investigando otros algoritmos de clasificación, la combinación de algoritmos de clasificación y regresión y la aplicación de redes neuronales.

2) Un logro de un 73% de precisión durante el entrenamiento del modelo SVM es un indicador inicial aceptable de la viabilidad del sistema. Este nivel de precisión en la fase de entrenamiento sugiere que el modelo SVM es capaz de capturar razonablemente complejidades y patrones en los datos de diferencia de potencia cuando se encuentra y no se encuentra presente una persona en la habitación. Este resultado inicial permite establecer una base para futuras implementaciones y ajustes del modelo, y podría servir como una referencia de comparación con otros algoritmos o métodos de aprendizaje automático.

## <span id="page-44-0"></span>*4.1.2 Recomendaciones*

1) Realizar todo un juego de mediciones con la participación de una misma persona dentro de la habitación.

2) Realizar diferentes juegos de mediciones con personas que tengan diferentes contexturas para mejorar la estadística de los resultados.

3) Seleccionar sitios de mediciones que tengan suficiente aislamiento electromagnético para evitar interferencias externas y con un buen acceso a servicios de internet que facilite un rapido y seguro registro de los datos.

4) Emplear herramientas de clasificación basadas en Python que eviten los costos de las licencias de software.

5) Complementar las mediciones de campo con simulaciones de ray tracing para mejorar las comparaciones en los resultados.

#### **Referencias**

[1] J. I. Portillo García, A. B. Bermejo Nieto y A. M. Bernardos Barbolla, "Tecnología de Identificación por Radiofrecuencia (RFID): Aplicaciones en el Ámbito de la Salud," Fundación Madrid para el Conocimiento, Madrid, España.

[2] B. Boštjan, M. Luštrek, et al., "Context-aware MAS to Support Elderly People," en 11th International Conference on Autonomous Agents and Multiagent Systems, vol. 3, 2012, pp. 1485-1486.

[3] T. S. Rappaport, Wireless Communications: Principles and Practice. Prentice Hall PTR, 2002.

[4] A. Bensky, Wireless Positioning Technologies and Applications. Artech House, 2007.

[5] R. Heydon and N. Hunn, Bluetooth Low Energy: The Developer's Handbook. Prentice Hall, 2012.

[6] R. Cucchiara, C. Grana, M. Piccardi y A. Prati, "Detecting Moving Objects, Ghosts, and Shadows in Video Streams," IEEE Transactions on Pattern Analysis and Machine Intelligence, vol. 25, no. 10, pp. 1337–1342, oct. 2003.

[7] R. Mautz, "Indoor Positioning Technologies," ETH Zurich, Department of Civil, Environmental and Geomatic Engineering, Zurich, Suiza, Rep. xxx, 2012.

[8] C. M. Bishop, Pattern Recognition and Machine Learning. Springer, 2006.

[9] M. S. Hossain, G. Muhammad y A. Alamri, "Deep Learning Model for Indoor Positioning Systems in a IoT Environment," IEEE Access, vol. 7, pp. 87995-88004, 2019.

[10] K. P. Murphy, Machine Learning: A Probabilistic Perspective. MIT Press, 2012.

[11] J. B. Smith y A. K. Jones, "Técnicas de Trilateración en Sistemas de Posicionamiento Global," en Proceedings of the International Conference on Positioning Technologies, 2019, pp. 45-50.

[12] W. X. Chen y Y. Z. Liu, "Fundamentos Matemáticos de las Máquinas de Soporte Vectorial," Aerospace Corp., Los Angeles, CA, Tech. Rep. TR-0200 (4230-46)-3, nov. 1988.

[13] S. Lu, W. Tong, and Z. Chen, "Implementation of the KNN algorithm based on Hadoop," in 2015 International Conference on Smart and Sustainable City and Big Data (ICSSC), Shanghai, 2015, pp. 123-126. [Online]. Available:<https://doi.org/10.1049/cp.2015.0265>

[14] Juan C. Avilés, Verónica Ojeda, Víctor Asanza. Device Free Indoor Localization in the 28 GHz band based on machine learning. [Procedia Computer Science](https://www.sciencedirect.com/journal/procedia-computer-science) [Volume 220,](https://www.sciencedirect.com/journal/procedia-computer-science/vol/220/suppl/C) 2023, Pages 55- 63

## **Anexo**

# **Mediciones usadas para el entrenamiento del modelo SVM**

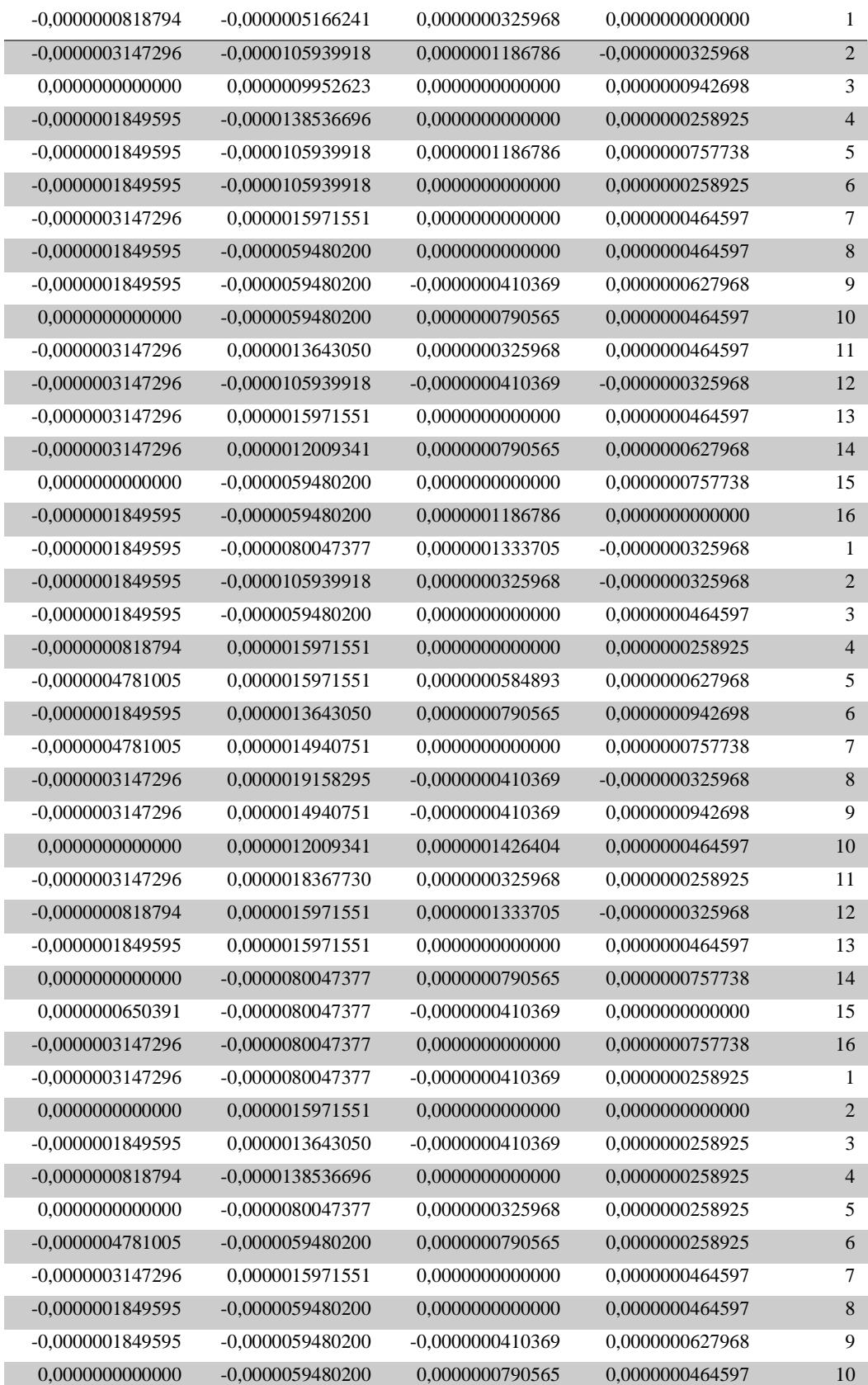

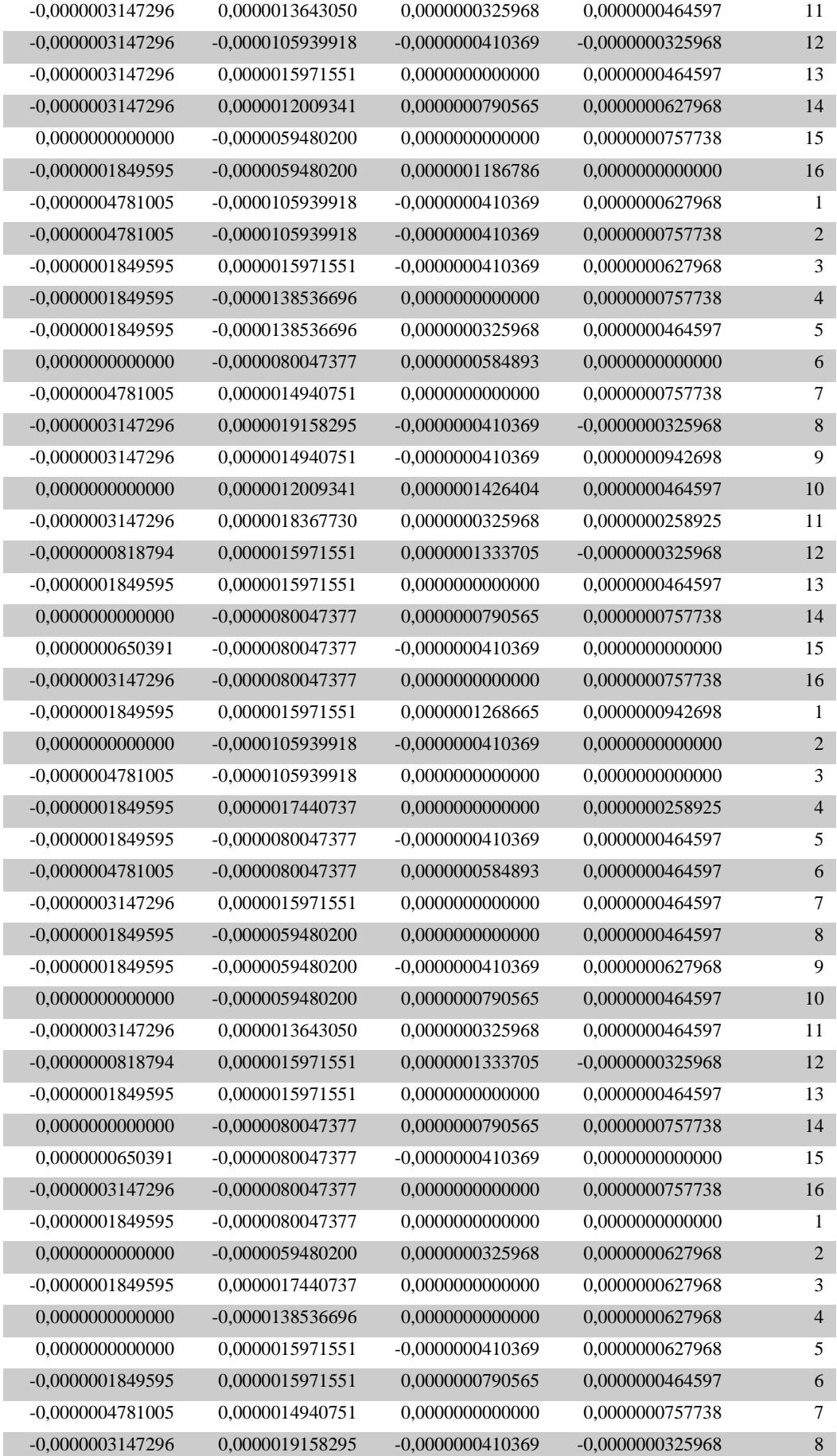

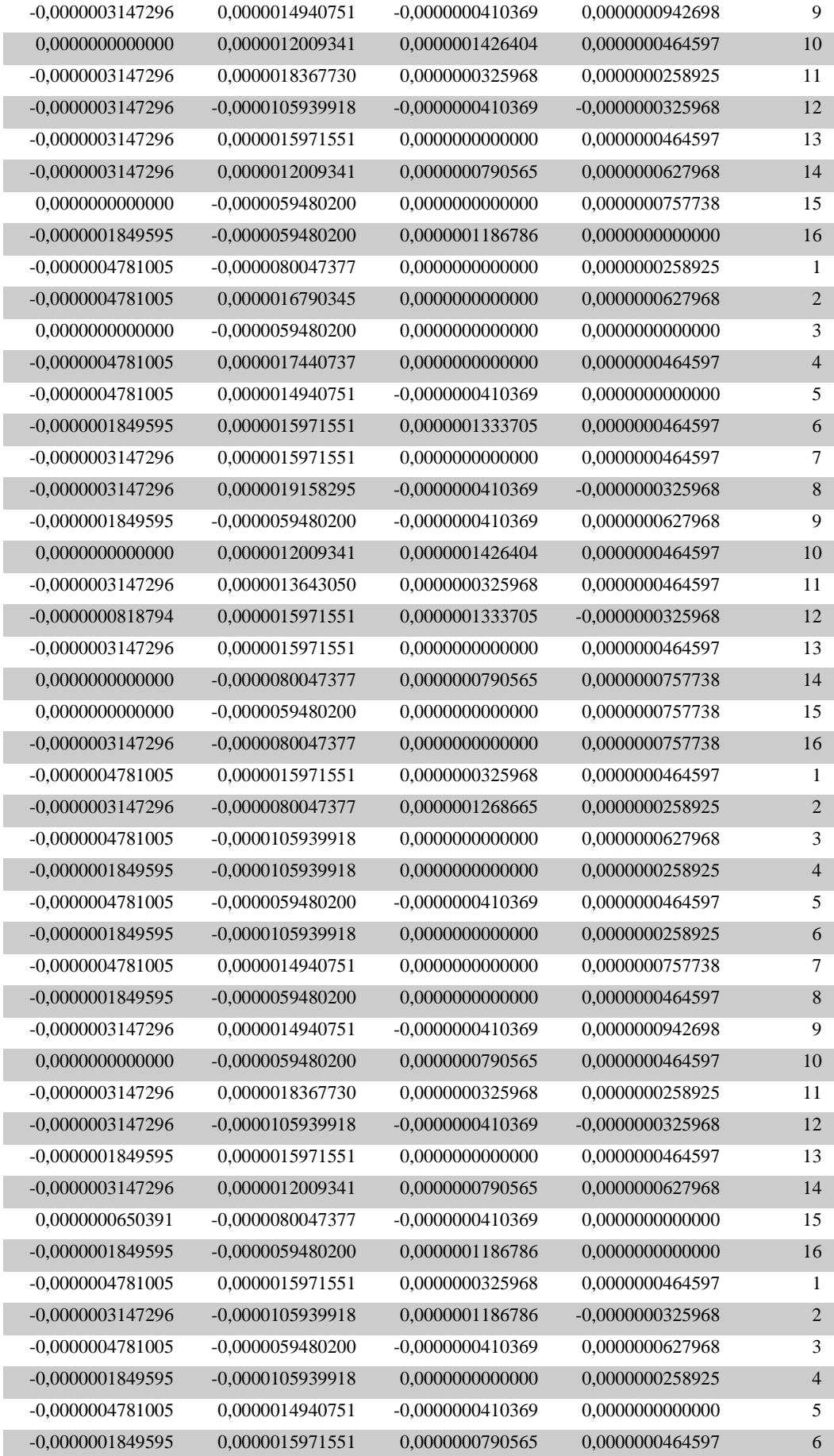

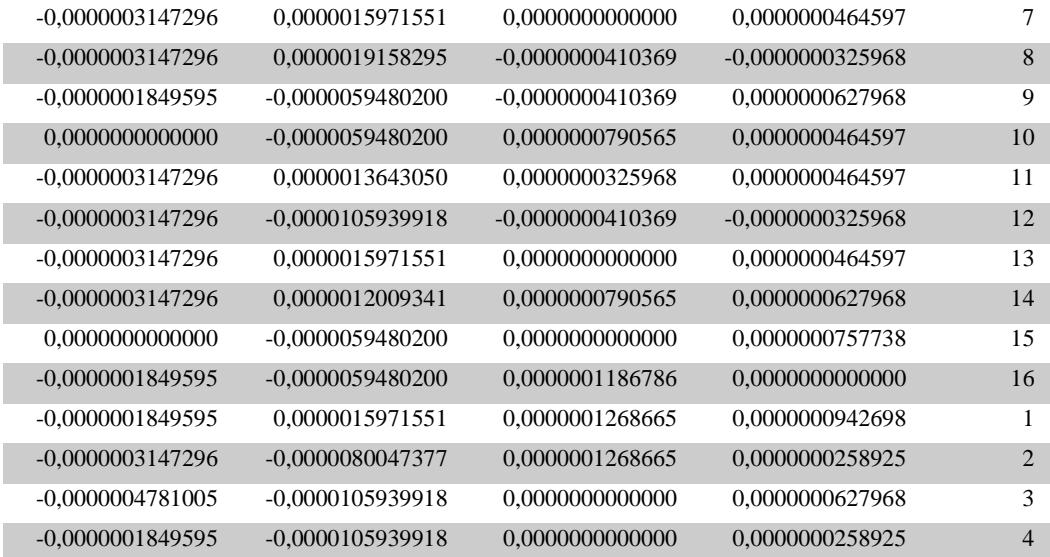